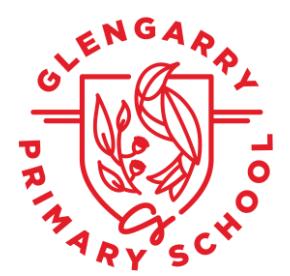

## **iPad Device Setup – What you need to know**

1. Parents need to ensure they are logged out of their Apple ID.

2. Turn off 'Locate my iPad': Go to Settings Search 'Location' in the Search Bar (pull down on the left-hand menu and this will appear at the top) Select 'Location' Turn 'Location Services' Off

3. Students who have a device can bring it to school on Tuesday 7/2 for the iPad to be set up by the school integrator. The school integrator visits our school every Tuesday, if your child's device hasn't arrived yet it can be set up on his next visit.

4. The Jamf Supervision Profile will be added to the device which allows the school to add all educational apps for free. This process will wipe the device clean, so we recommend that you don't add too much to new devices before sending them to school.

5. It is important to note that you cannot restore a backup after Jamf has been added, so any files or photos should be saved to another device.

6. Once the Jamf Supervision Profile has been added, your child will have their iPad returned to them. They will not be required to bring their iPad back to school until Monday Week 5 if they are in Year 3 or 4. If your child is in Year 5, they will be using their devices as soon as they are set up.

7. If your child's iPad has not arrived prior to the implementation of the program in Week 5, they will have access to a shared device. This iPad will not be permitted to go home and will be shared among a number of students.

**Please note all 1:1 Technology Program documentation that has been sent to parents is also available on the school website, this includes Glengarry Primary Schools 1:1 Technology Program Guidelines: <http://www.glengarry.wa.edu.au/ourschool.php?id=99>**

II le l'ane

Telephone (08) 9378 5678 25 Doveridge Drive, Duncraig WA 6023 www.glengarry.wa.edu.au

ABN 58 442 651 305